## **Zenity**

## $\mathscr{F}$ Fix Me!

Создание диалоговых окон GTK+ из скриптов.

<http://live.gnome.org/Zenity>

## **Ссылки**

<https://ru.wikipedia.org/wiki/Zenity>

[Zenity - графический интерфейс для командной строки](https://www.ibm.com/developerworks/ru/library/l-zenity/)

**[Unix-way → Zenity простое GUI в linux](http://itbuben.org/blog/Unix-way/716.html)**

**<https://sysadminmosaic.ru/zenity/zenity>**

**2018-08-16 21:29**

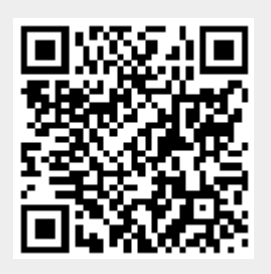